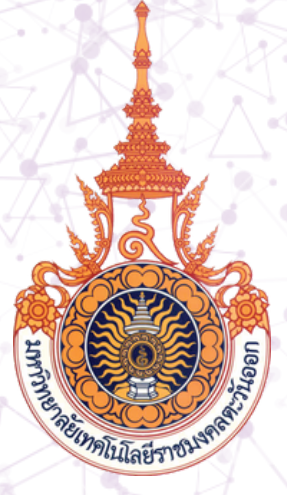

# **คู่มือมาตรฐานขั้นตอนการปฏิบัติงาน งานบริริริหริ ารทรัรั รั พ รั พย์ย์ ย์ สิย์ สิสินสิ และจัจั จั ด จั ดหารายได้ด้**

### **ปีกา รศึกษา 25 6 5**

## **สำ นัก นั งานเขตพื้น พื้ ที่อุเทนถวาย**

มหาวิทยาลัยเทคโนโลยีราชมงคลตะวันออก

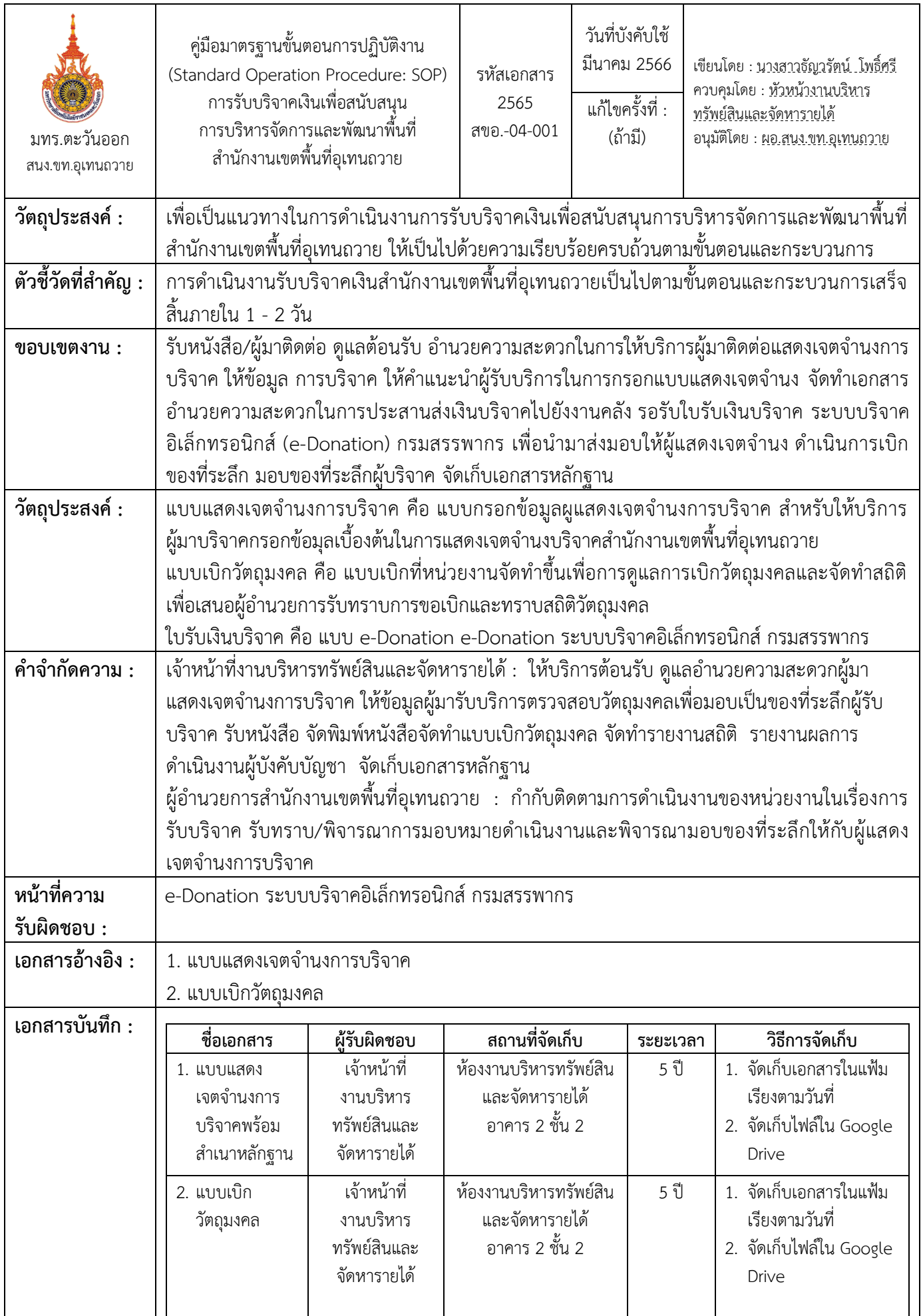

### **ขั้นตอนกำรปฏิบัติงำน**

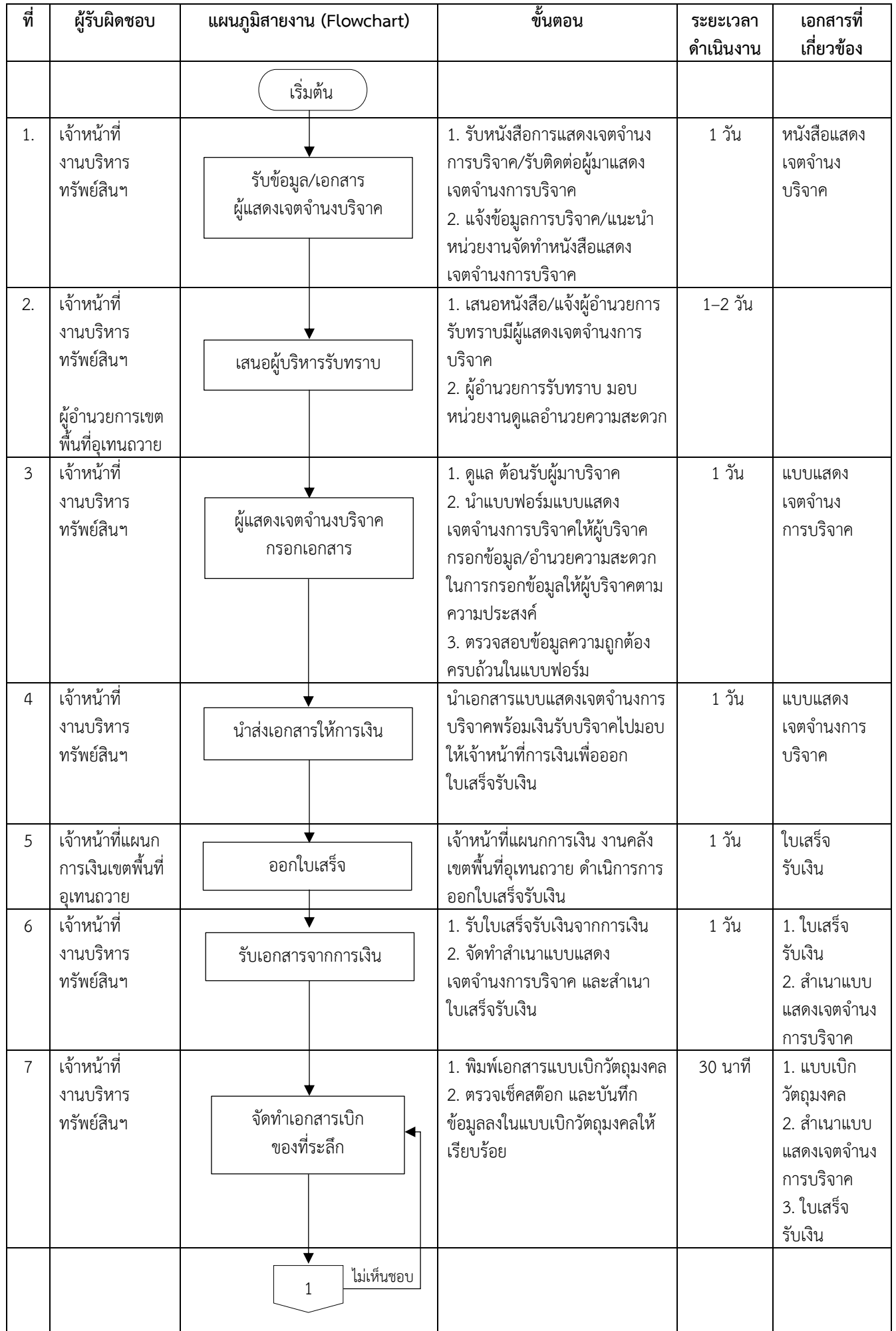

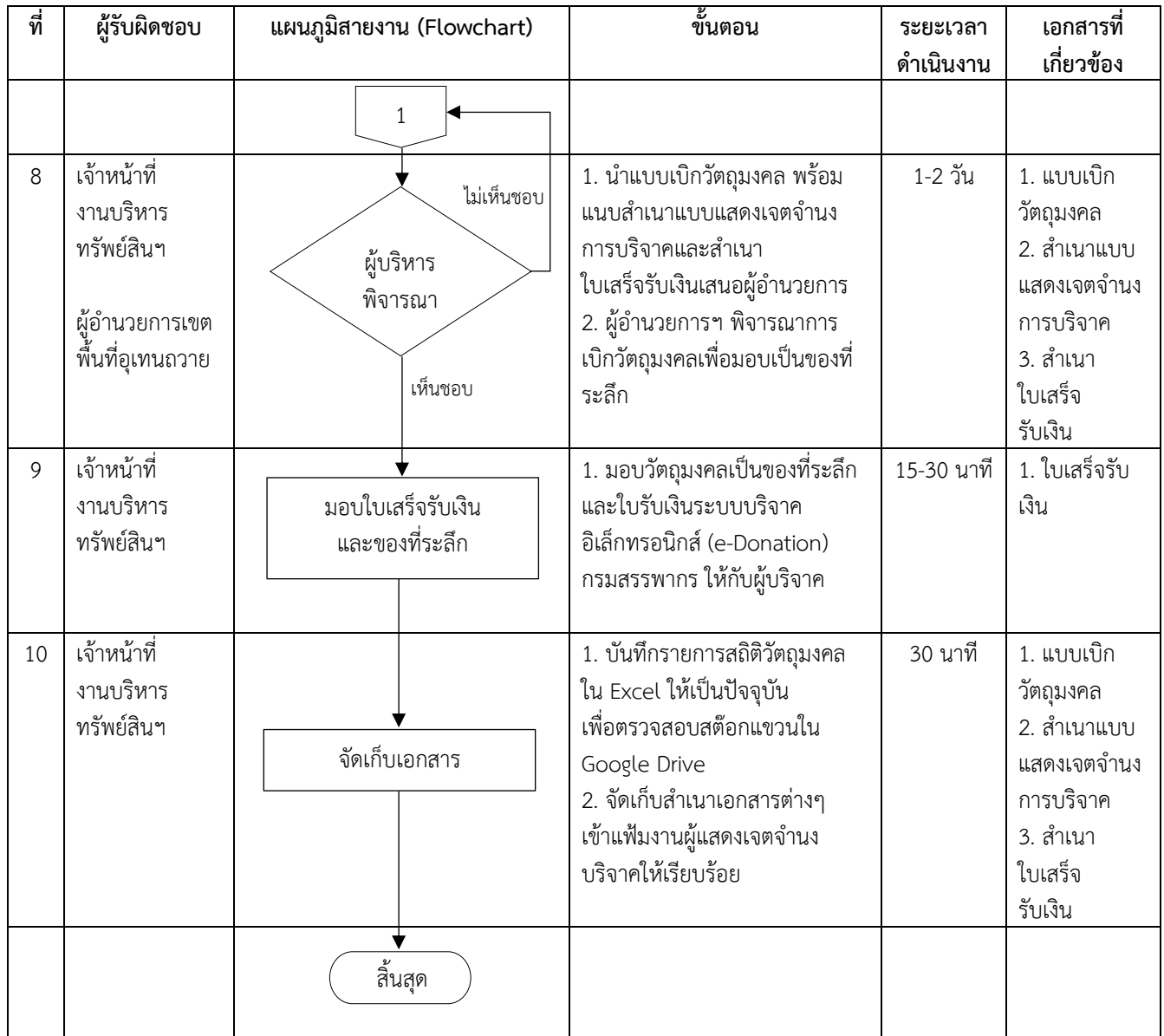

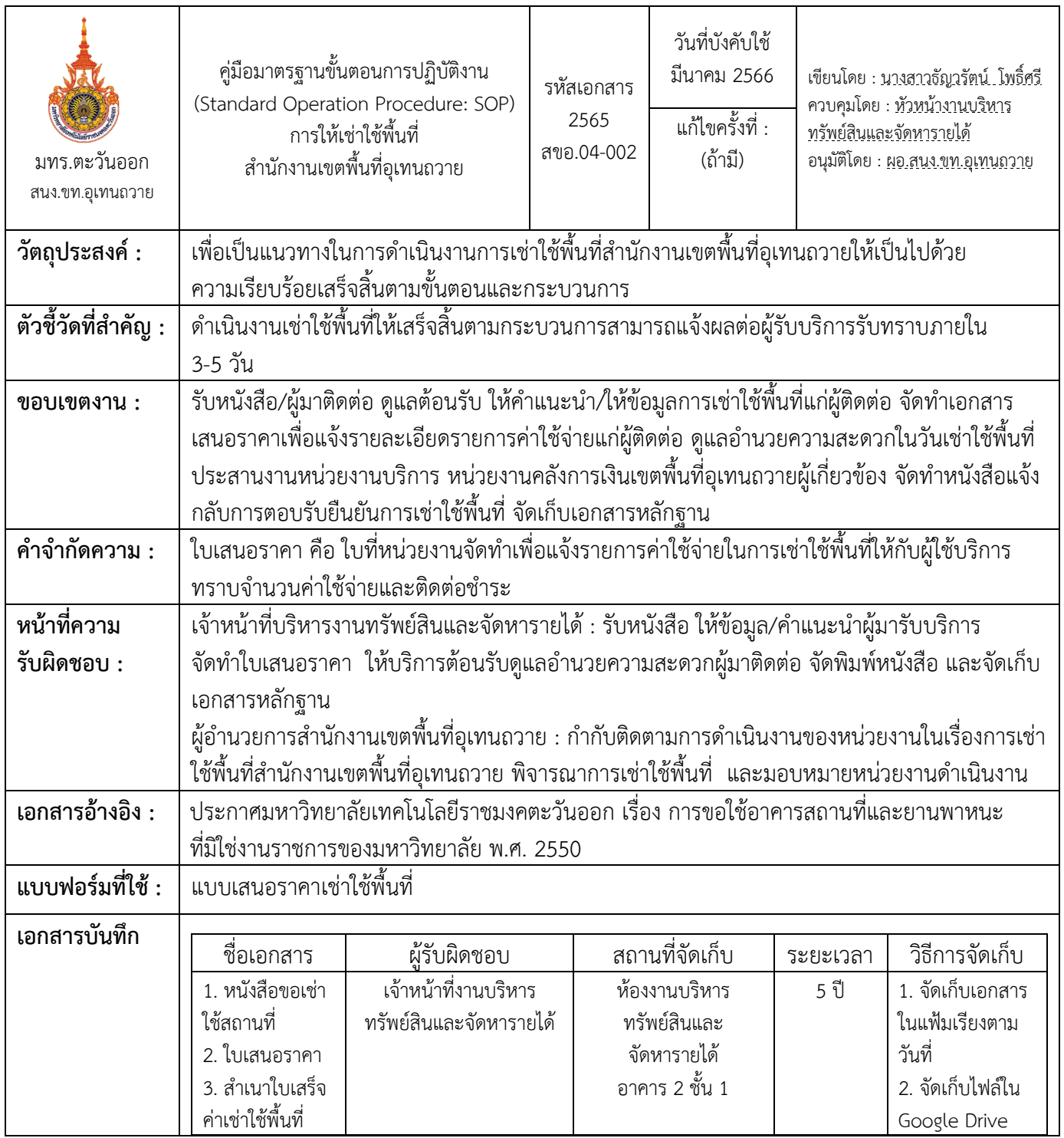

#### **ขั้นตอนกำรปฏิบัติงำน**

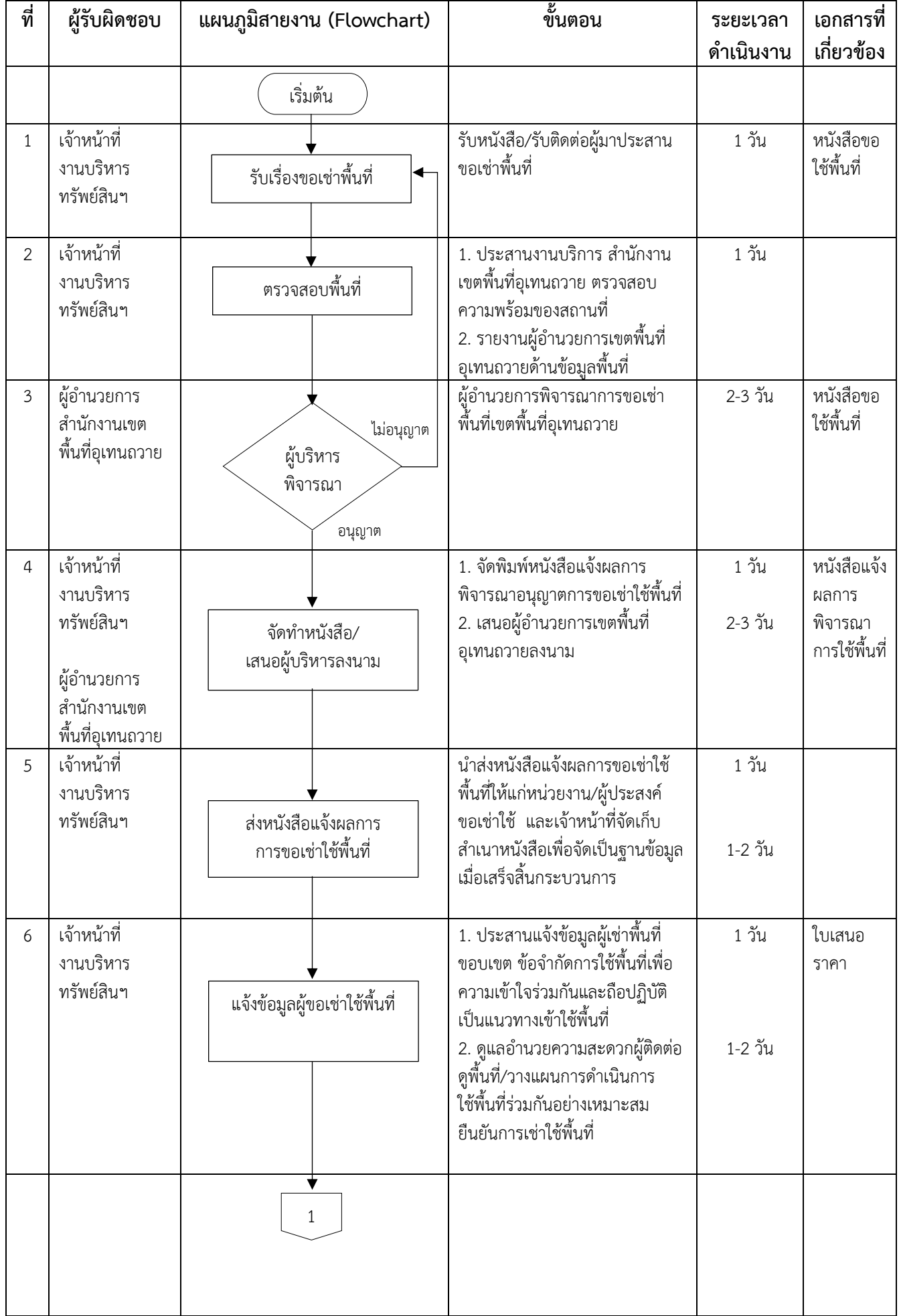

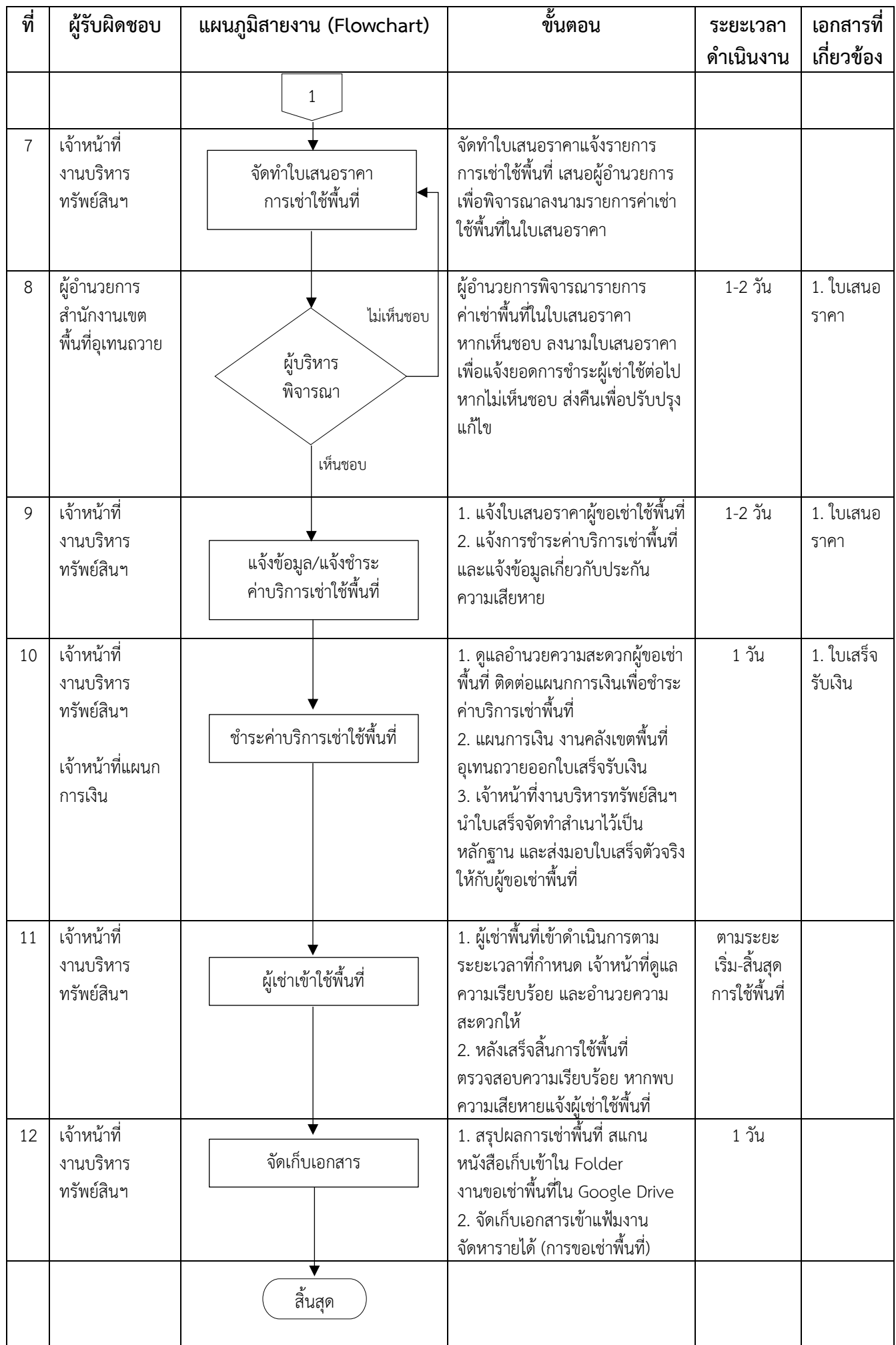